## Package 'todor'

July 9, 2020

Title Find All TODO Comments and More

Version 0.1.1

Description This is a simple addin to 'RStudio' that finds all 'TODO', 'FIX ME', 'CHANGED' etc. comments in your project and shows them as a markers list.

Depends  $R$  ( $>= 3.3$ )

Imports stringr, rex, rstudioapi

License MIT + file LICENSE

Encoding UTF-8

LazyData true

RoxygenNote 7.1.0

Suggests testthat

NeedsCompilation no

Author Dominik Krzemiński [aut, cre]

Maintainer Dominik Krzemiński <raymon92@gmail.com>

Repository CRAN

Date/Publication 2020-07-09 12:40:03 UTC

## R topics documented:

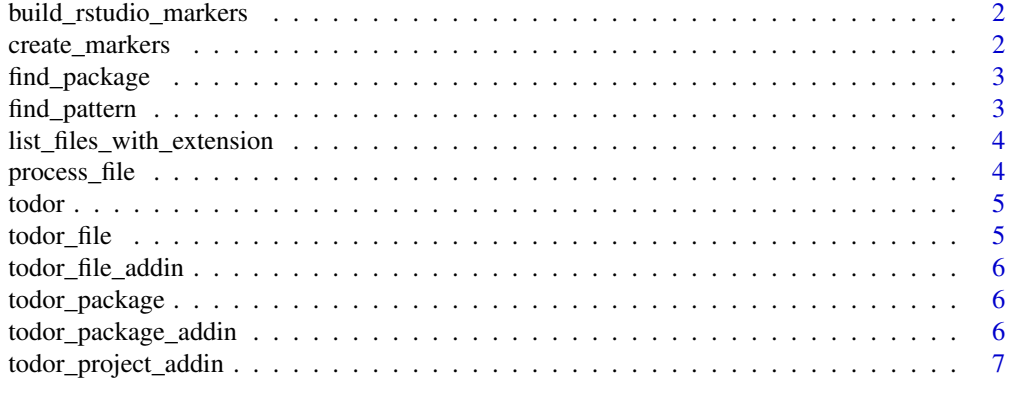

**Index** [8](#page-7-0) **8** 

#### <span id="page-1-0"></span>Description

Build Rstudio Markers

#### Usage

build\_rstudio\_markers(markers)

#### Arguments

markers list of markers

create\_markers *Create markers*

#### Description

Create markers

#### Usage

```
create_markers(todo.list)
```
#### Arguments

todo. list list of files with lists of items detected in it

#### Value

markers list

<span id="page-2-0"></span>find\_package *Find package*

#### Description

Find package

#### Usage

find\_package(path = getwd())

#### Arguments

path character with path to directory with R code files

#### Value

package path

find\_pattern *Find pattern*

#### Description

Find patterns like # TODO text #TODO Test this thing. #TODO: Test this thing. #TODO -Test this thing. <!--TODO Test this thing. --> <!--TODO: Test this thing. --> <!--TODO -Test this thing. -->

#### Usage

find\_pattern(text, patterns = c("TODO", "FIXME"))

#### Arguments

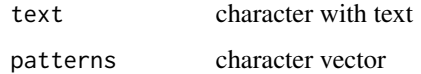

#### Value

character with pattern in brackets or NULL

```
list_files_with_extension
```
*List files with given extension*

#### Description

It lists recursively with full path names.

#### Usage

list\_files\_with\_extension(extension, search\_path)

#### Arguments

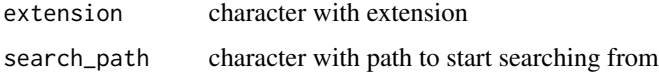

#### Value

list of files with specified extension

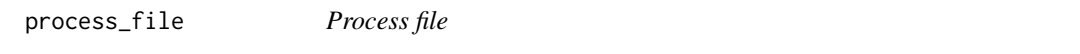

#### Description

It calls find\_pattern on given file and return detected markers or NULL.

#### Usage

```
process_file(filepath, patterns)
```
#### Arguments

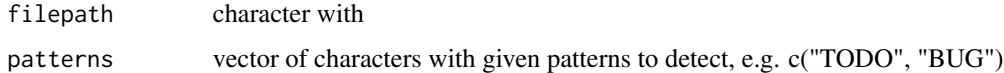

#### Value

list of markers (which are lists describing properties of detected item from find\_pattern)

<span id="page-4-0"></span>todor *TODOR This package helps you to find all code rows in your code with places to be filled in the future.*

#### Description

Called on project that are not R packages. Checks all places in the code which require amendents as specified in todo\_types on R and r files. It triggers rstudio markers to appear.

#### Usage

```
todor(todo_types = NULL, search_path = getwd(), file = NULL)
```
#### Arguments

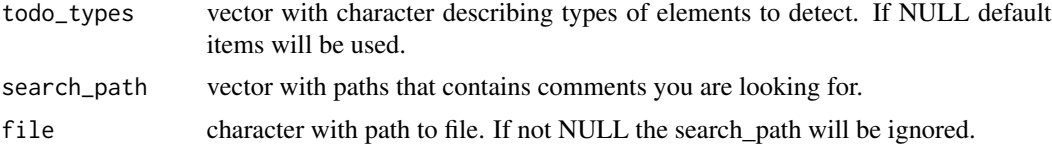

#### Details

There are several options that let you control TODOr behaviour:

todor\_rmd - when set to TRUE it searches also through Rmd files (default TRUE).

todor\_rnw - when set to TRUE it searches also through Rnw files (default FALSE).

todor\_rhtml - when set to TRUE it searches also through Rhtml files (default FALSE).

todor\_exlude\_packrat when set to FALSE, all files in the "packrat" directory are excluded (default TRUE).

todor\_exclude\_r when TRUE, it ignores R and r files (default FALSE)

todor\_patterns must be vector. Contains all the names of patterns to be detected. Default are: "FIXME", "TODO", "CHANGED", "IDEA", "HACK", "NOTE", "REVIEW", "BUG", "QUES-TION", "COMBAK", "TEMP".

todor\_file *Todor file*

#### Description

Todor file

#### Usage

```
todor_file(file_name, todo_types = NULL)
```
#### <span id="page-5-0"></span>Arguments

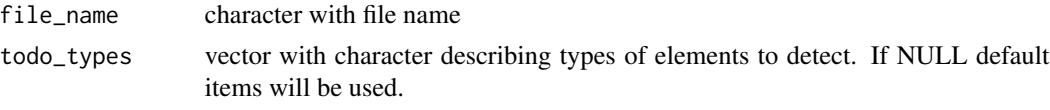

todor\_file\_addin *Todor active file addin*

#### Description

Calls todor\_file function on active document path.

#### Usage

todor\_file\_addin()

todor\_package *Todor Package addin*

#### Description

Called on packages. Checks all places in the code which require amendents as specified in todo\_types. It triggers rstudio markers to appear.

#### Usage

todor\_package(todo\_types = NULL)

#### Arguments

todo\_types vector with character describing types of elements to detect. If NULL default items will be used.

todor\_package\_addin *Todor package addin*

#### Description

Calls todor\_package function.

#### Usage

todor\_package\_addin()

<span id="page-6-0"></span>todor\_project\_addin *Todor project addin*

## Description

Calls todor function.

### Usage

todor\_project\_addin()

# <span id="page-7-0"></span>Index

build\_rstudio\_markers, [2](#page-1-0)

create\_markers, [2](#page-1-0)

find\_package, [3](#page-2-0) find\_pattern, [3](#page-2-0)

list\_files\_with\_extension, [4](#page-3-0)

process\_file, [4](#page-3-0)

todor, [5](#page-4-0) todor\_file, [5](#page-4-0) todor\_file\_addin, [6](#page-5-0) todor\_package, [6](#page-5-0) todor\_package\_addin, [6](#page-5-0) todor\_project\_addin, [7](#page-6-0)